# **АННОТАЦИЯ РАБОЧЕЙ ПРОГРАММЫ ДИСЦИПЛИНЫ ПРИЕМ 2017 г. ФОРМА ОБУЧЕНИЯ заочная**

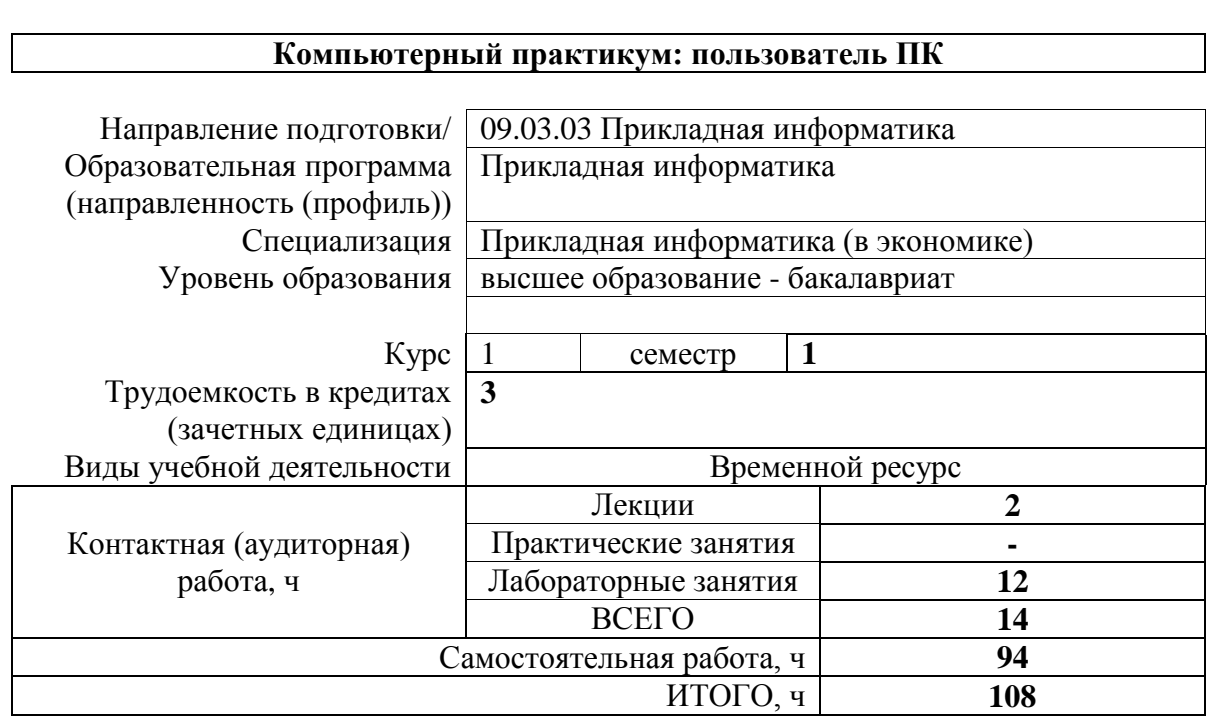

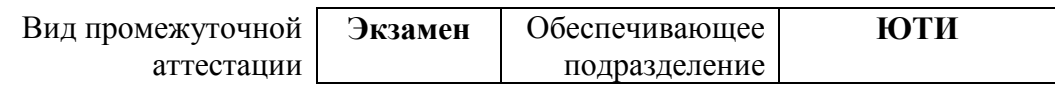

#### 1. Цели освоения дисциплины

Целями освоения дисциплины является формирование у обучающихся определенного ООП (п. 6 Общей характеристики ООП) состава компетенций для подготовки к профессиональной деятельности.

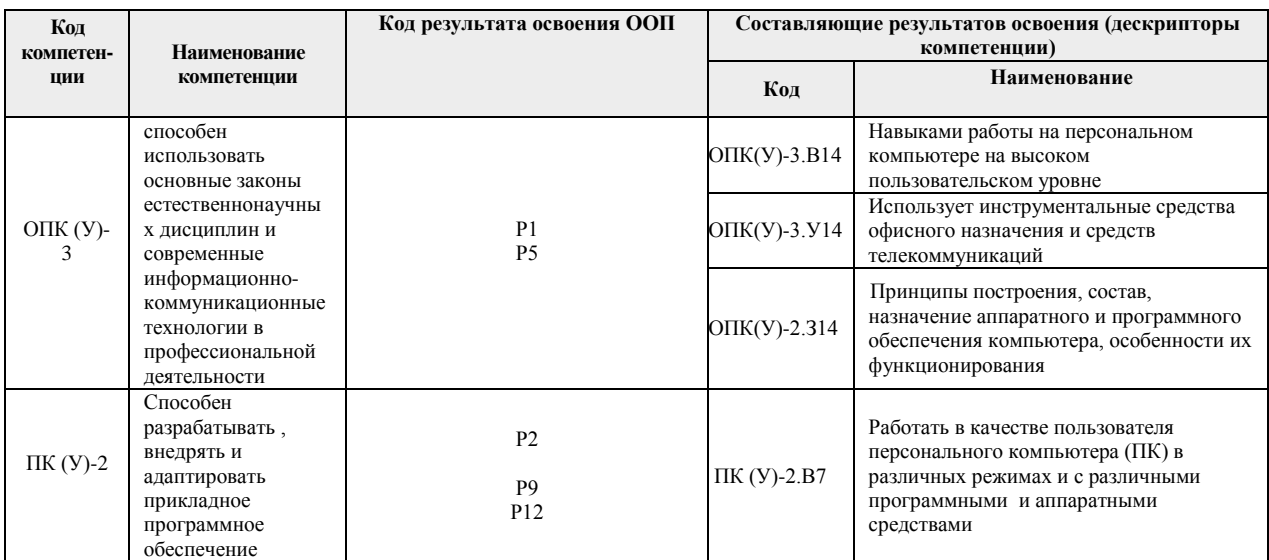

# 2. Планируемые результаты обучения по дисциплине

После успешного освоения дисциплины будут сформированы результаты обучения:  $T_0$   $\sigma$   $\sigma$ 

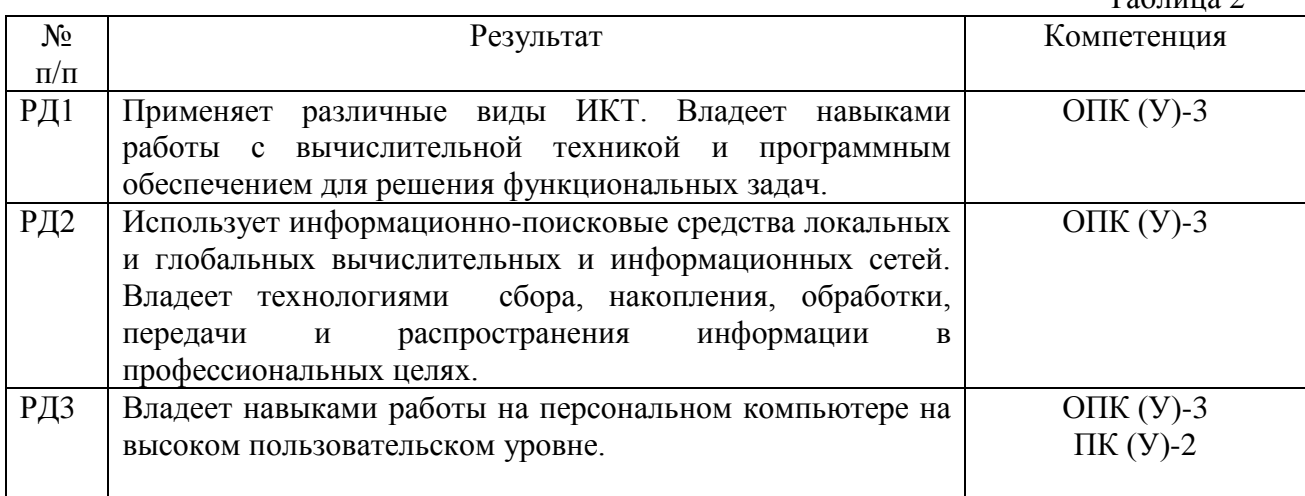

Оценочные мероприятия текущего контроля и промежуточной аттестации представлены в календарном рейтинг-плане дисциплины.

# 3. Структура и содержание дисциплины

#### Основные вилы учебной леятельности

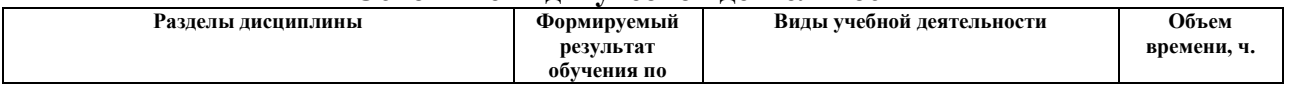

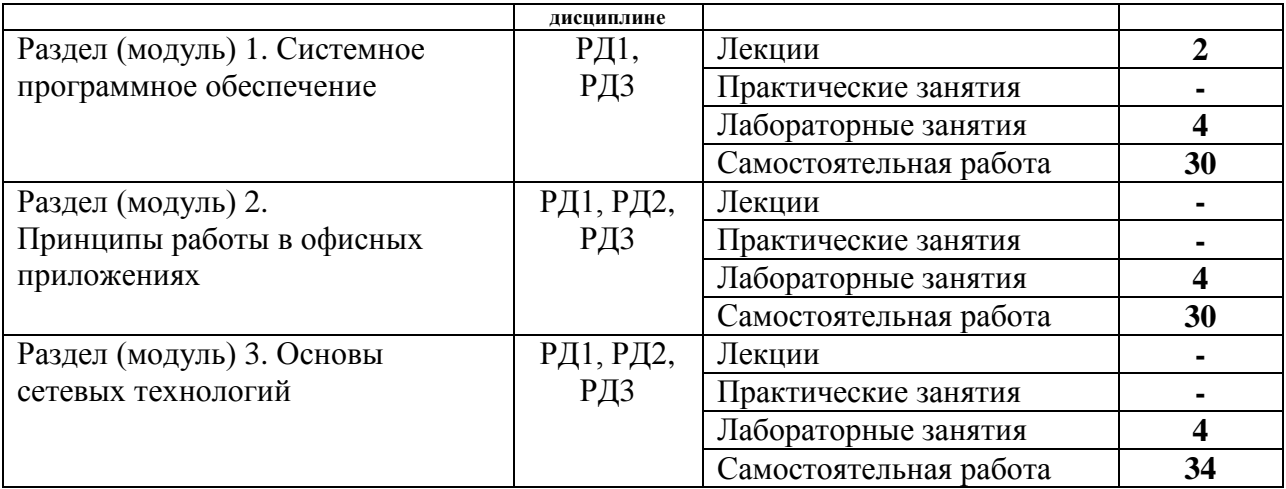

## **4. Учебно-методическое и информационное обеспечение дисциплины 4.1. Учебно-методическое обеспечение**

- 1. Грошев, А. С. Информатика : учебник / А. С. Грошев, П. В. Закляков. 4-е, изд. — Москва : ДМК Пресс, 2018. — 672 с. — ISBN 978-5-97060-638-4. — Текст : электронный // Лань : электронно-библиотечная система. — URL: https://e.lanbook.com/book/108131. — Режим доступа: для авториз. пользователей.
- 2. Информатика и программирование: программные средства реализации информационных процессов: учебник/ А.А. Захарова, Е. В. Молнина, Т.Ю. Чернышёва; Юргинский технологический институт. – Томск: изд-во Томского политехнического университета, 2013. – 326 с. (63 экз.).
- 3. Зубова, Е. Д. Информатика и ИКТ : учебное пособие / Е. Д. Зубова. Санкт-Петербург : Лань, 2020. — 180 с. — ISBN 978-5-8114-4203-4. — Текст : электронный // Лань : электронно-библиотечная система. — URL: https://e.lanbook.com/book/140773.

## **Дополнительная литература:**

- 1. Практикум по информатике : учебное пособие / Н. М. Андреева, Н. Н. Василюк, Н. И. Пак, Е. К. Хеннер. — 2-е изд., стер. — Санкт-Петербург : Лань, 2019. — 248 с. — ISBN 978-5-8114-2961-5. — Текст : электронный // Лань : электроннобиблиотечная система. — URL: https://e.lanbook.com/book/111203.
- 2. Лопатин, В. М. Информатика для инженеров : учебное пособие / В. М. Лопатин. — Санкт-Петербург : Лань, 2019. — 172 с. — ISBN 978-5-8114-3463-3. — Текст : электронный // Лань : электронно-библиотечная система. URL: [https://e.lanbook.com/book/115517.](https://e.lanbook.com/book/115517)
- 3. Алексеев, В. А. Информатика. Практические работы : учебное пособие / В. А. Алексеев. — Санкт-Петербург : Лань, 2020. — 256 с. — ISBN 978-5-8114-4608- 7. — Текст : электронный // Лань : электронно-библиотечная система. — URL: [https://e.lanbook.com/book/136173.](https://e.lanbook.com/book/136173)
- 4. Макаров С.В. Информатика (сборник тестовых материалов) [Электронный ресурс]: Учебное пособие. – Томск: Изд-во ТПУ, 2014 - 1 c. – 1 электрон. опт. диск (CD-ROM).

## **4.2. Информационное и программное обеспечение**

- 1. Электронный курс: Информатика и программирование. 1 семестр. Схема доступа: <http://stud.lms.tpu.ru/course/view.php?id=1921>
- 2. Интернет-Университет Информационных Технологий. Схема доступа: [http://www.intuit.ru](http://www.intuit.ru/)

Профессиональные базы данных и информационно-справочные системы доступны по ссылке: https://www.lib.tpu.ru/html/irs-and-pdb.

Используемое лицензионное программное обеспечение (в соответствии с **Перечнем лицензионного программного обеспечения ТПУ)**:

Лицензионное программное обеспечение (в соответствии с **Перечнем лицензионного программного обеспечения ТПУ)**:

- 1. Libre Office
- 2. Windows
- 3. Chrome
- 4. Firefox ESR
- 5. PowerPoint
- 6. Acrobat Reader
- 7. Zoom